## **Technische Parameter:**

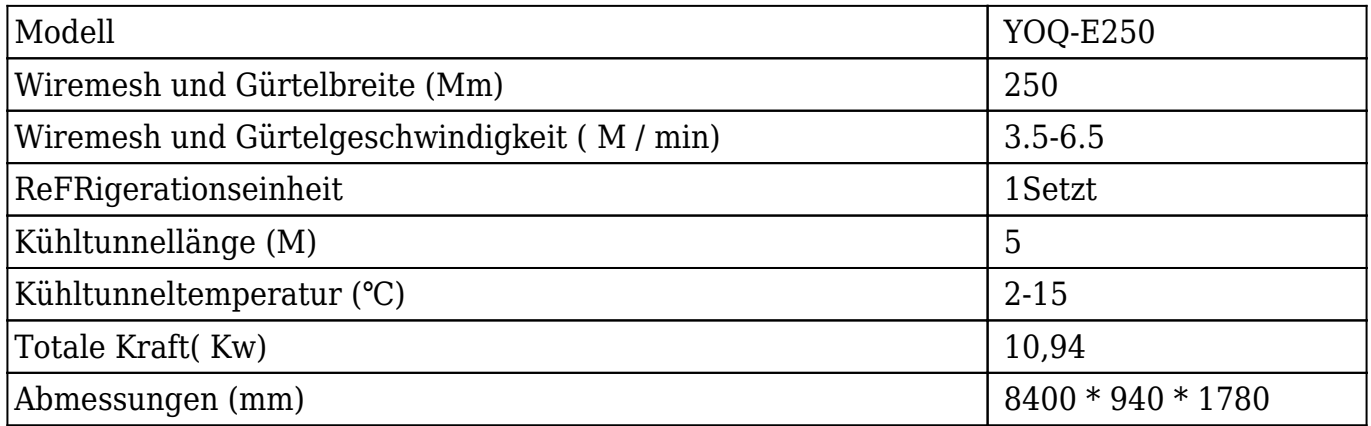

### **Funktion:**

Das [Kühlende tunnel für enrobing](https://www.chocolate-machines.com/de/news/chocolate-cooling-tunnel-company-cooling-tunnels-for-enrobing.html) Ist es, Schokolade zu beschichten **Verschiedene Lebensmittel** sowie Keks, Waffeln, Ei Brötchen Kuchen Torte Und Snacks etc.Kühltunnel ist vorhanden.

Es gibt folgende spezielle Geräte für optional auch:

1. Magazinzuführung: zur Vereinfachung der Fütterung von Keksen oder Waffeln an das umhüllende Drahtgeflecht.

2. körniger Sprinkler: zum Sprinkler Sesam oder Erdnussgranulat auf die enrobing Produkte.

3. Dekorateur: Zigzags oder Streifen unterschiedlicher Farbe auf der Oberfläche von enrobing Produkten zu dekorieren.

Unsere 250mm Schokolade enrobing Maschine ist High-Grade-Typ mit Motor wie SEW oder Nord,

Elektrizität Omron oder Schneider.

## **Verpackung & Lieferung:**

1. Die Maschine wird in einem HolzkisteVermeidung von unerwarteten Schäden.

2 Die Maschine Wird versendet Shanghai Hafen.

### **Bedienung:**

1. Zusammen mit den separaten Maschinen hat unser Unternehmen auch die Möglichkeit, integrierte Lösungen für die Herstellung des Schokoladenprodukts zu liefern.

2. Ingenieure stehen für die Reise zum Kundenstandort in Übersee zur Verfügung, um Maschinen zu starten und zu warten sowie ein Teamtraining am Standort des Kunden zu erbringen.

## **Details:**

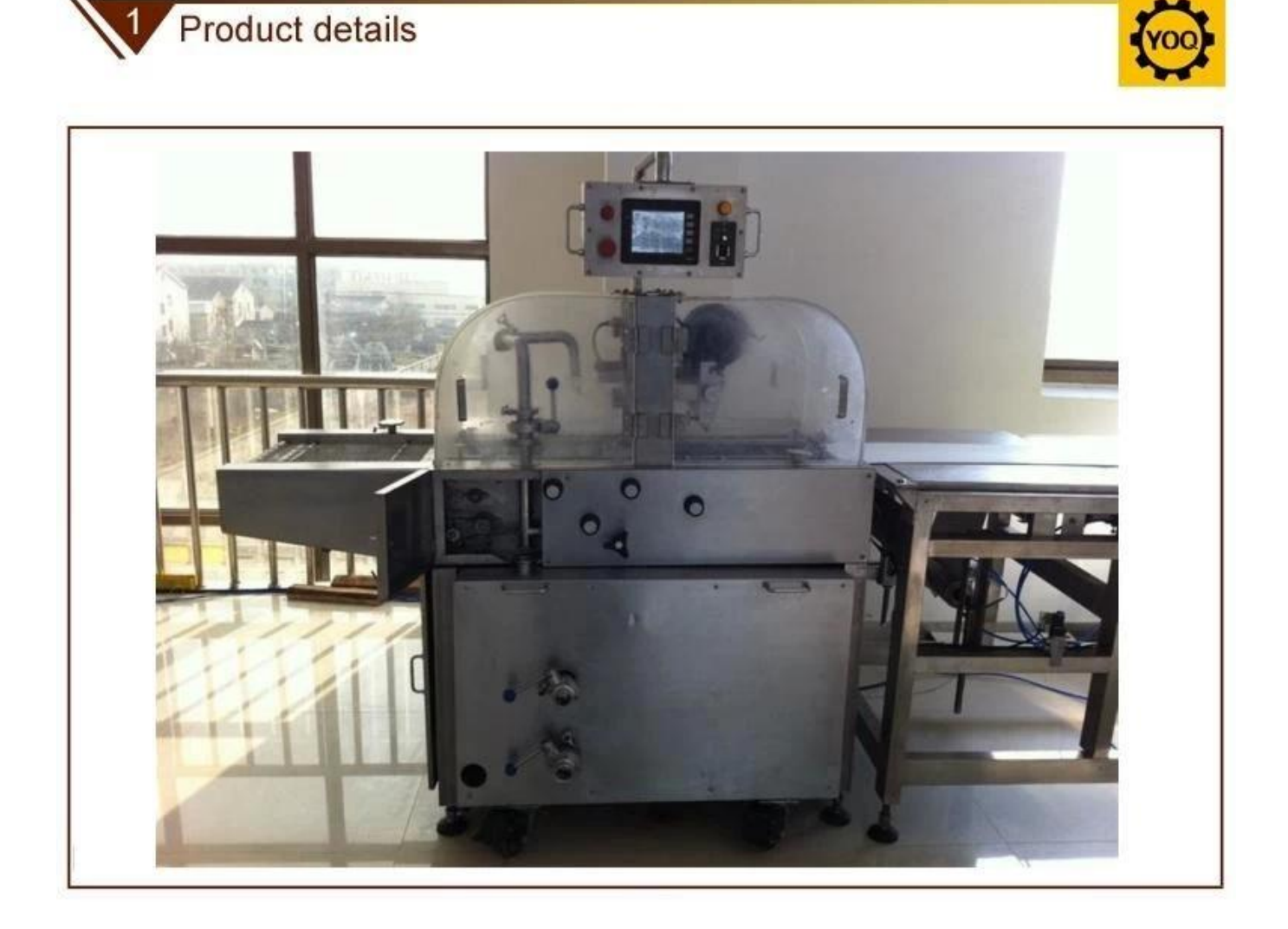

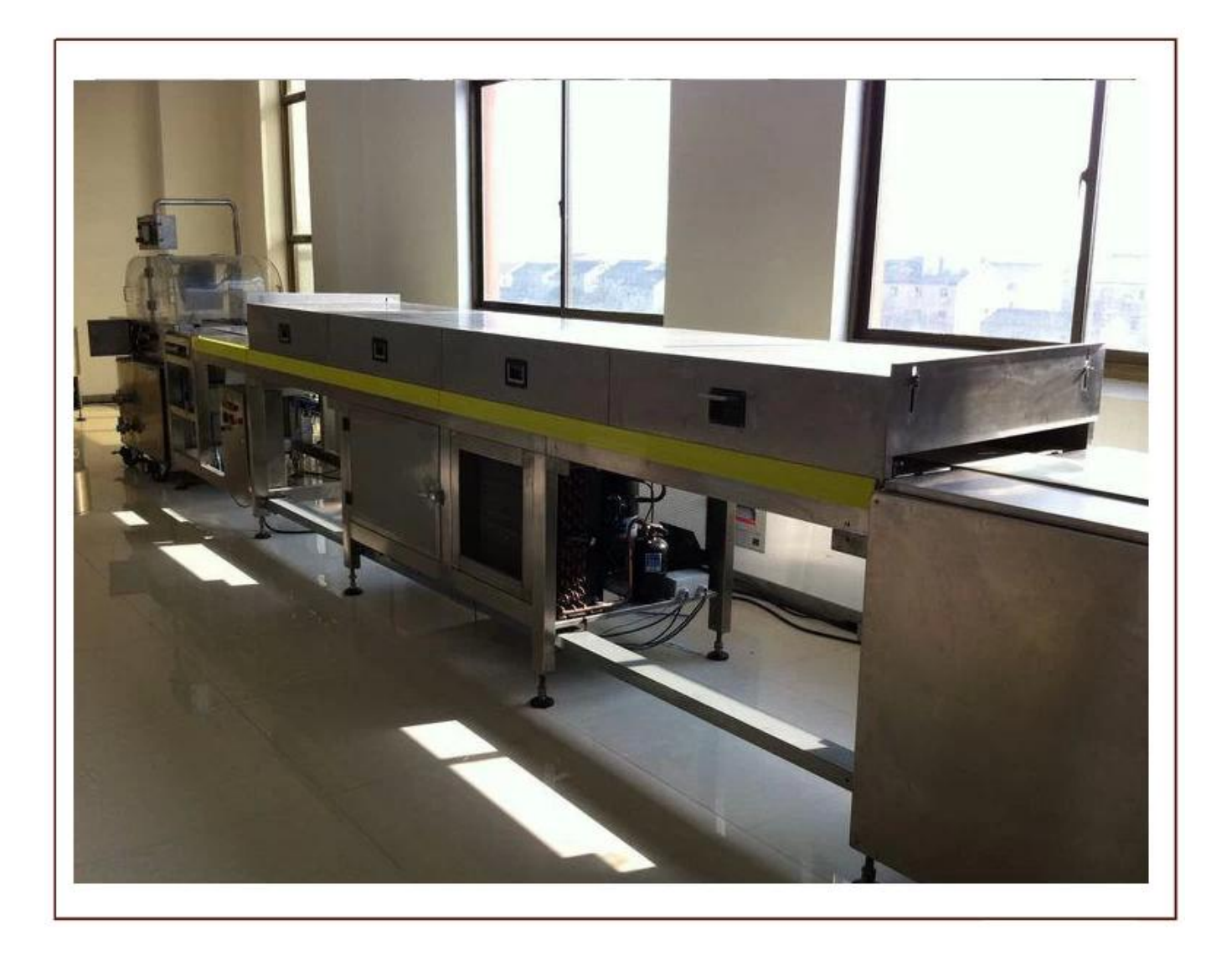

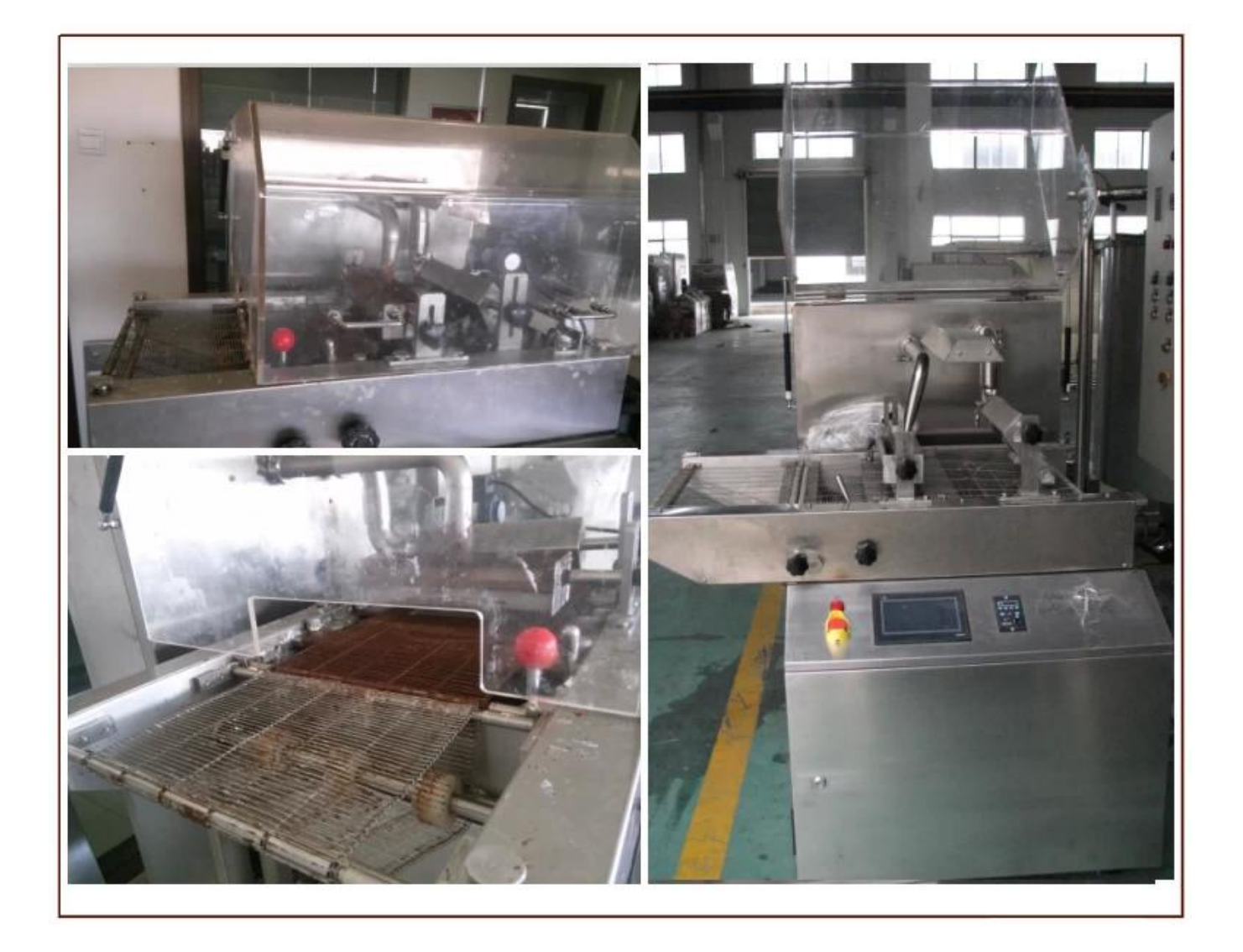

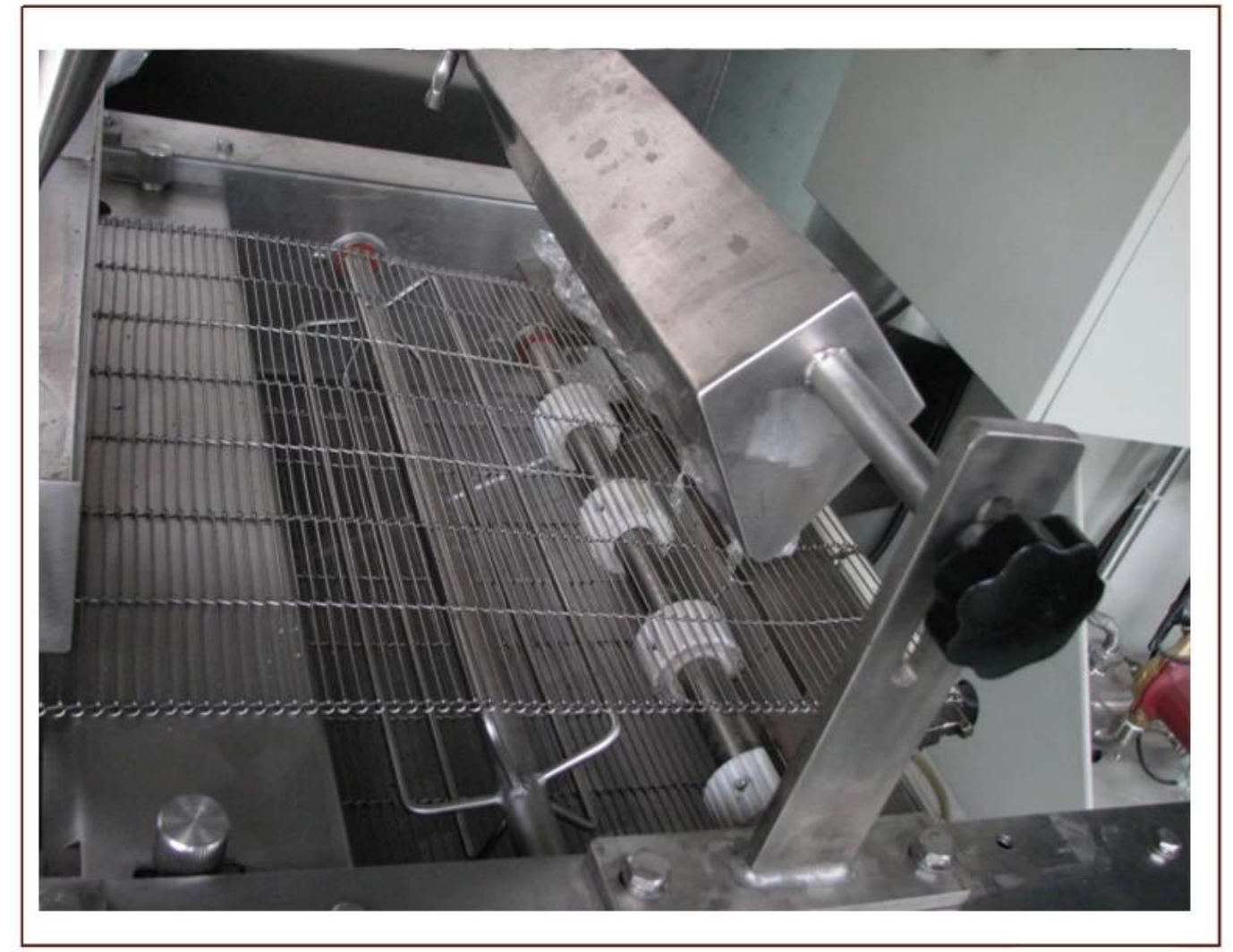

**[Schokoladenkühltunnel](https://www.chocolate-machines.com/de/news/chocolate-cooling-tunnel-company-cooling-tunnels-for-enrobing.html) Schokoladenerzeugnisse:**

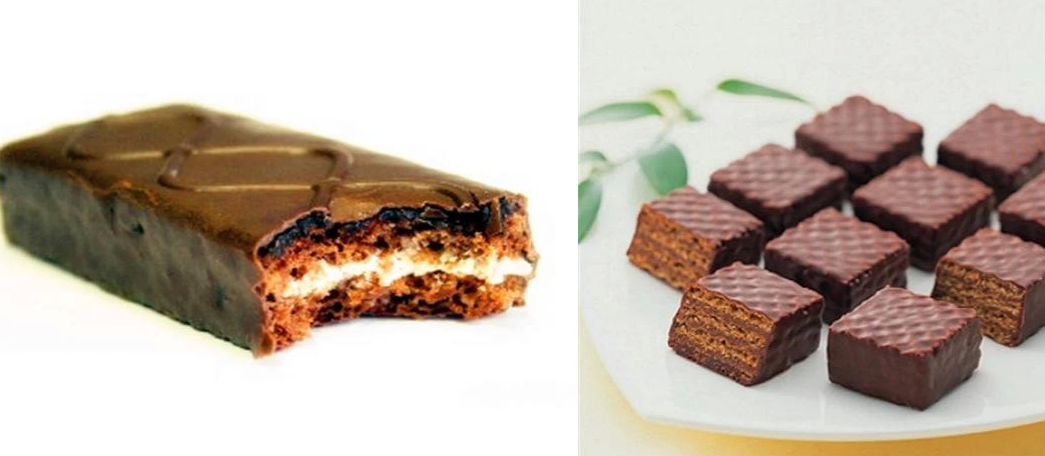

**Fabrik:**

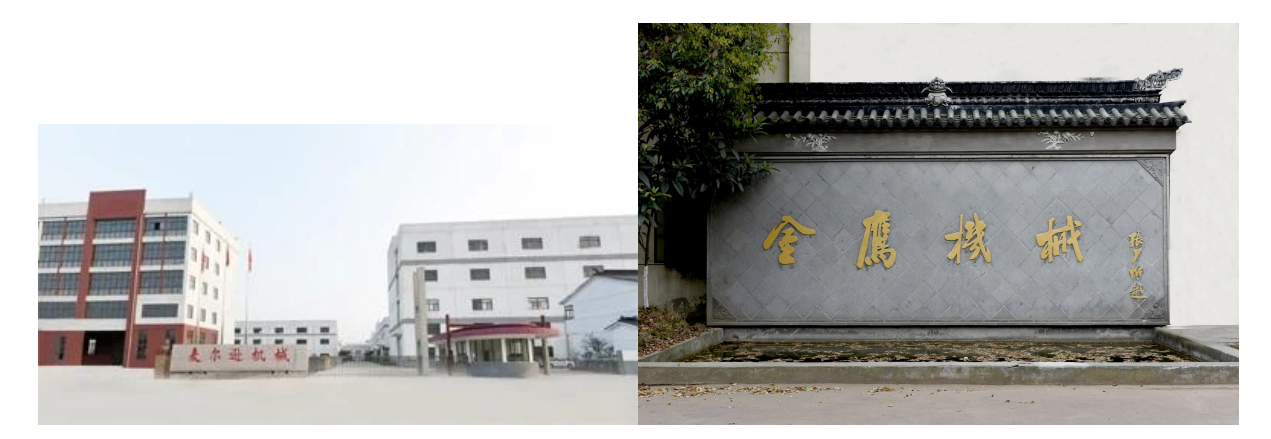

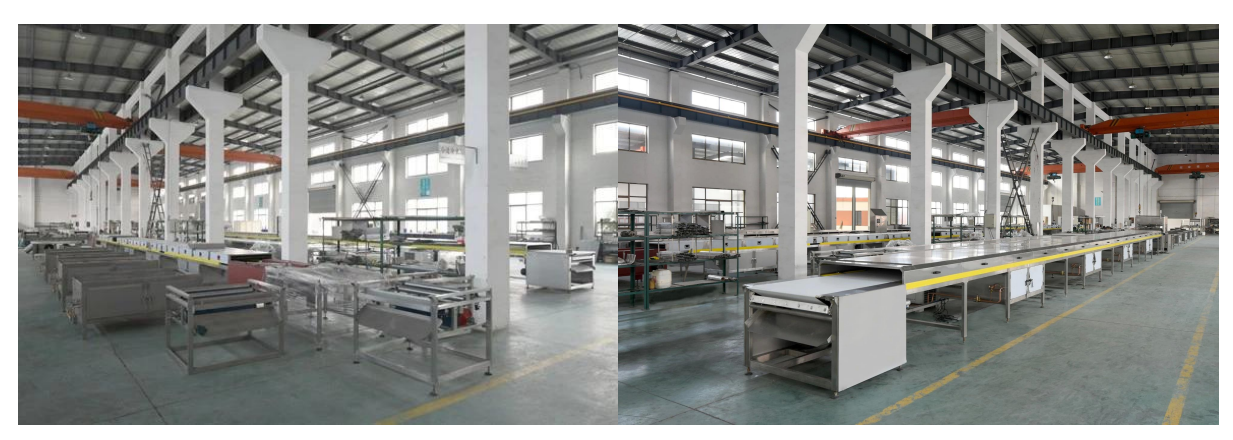

# **Zertifizierungen:**

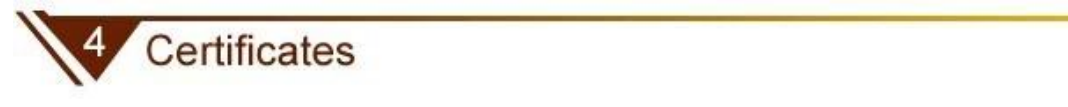

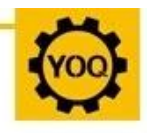

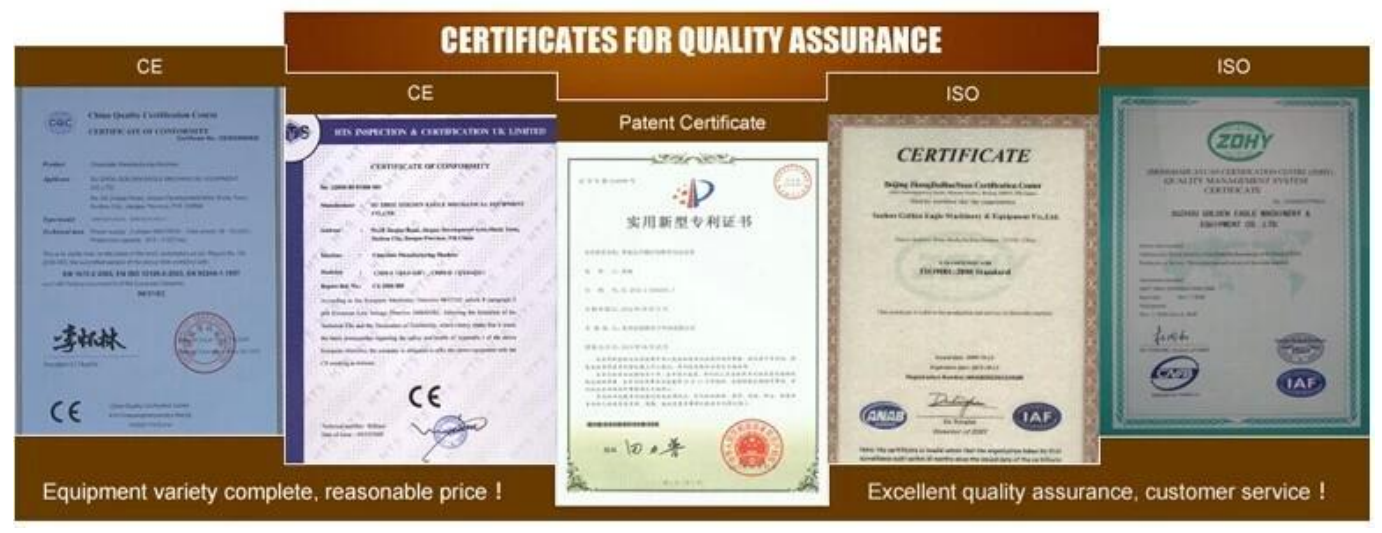

#### **Kunden besuchen:**

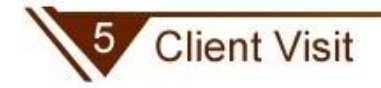

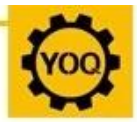

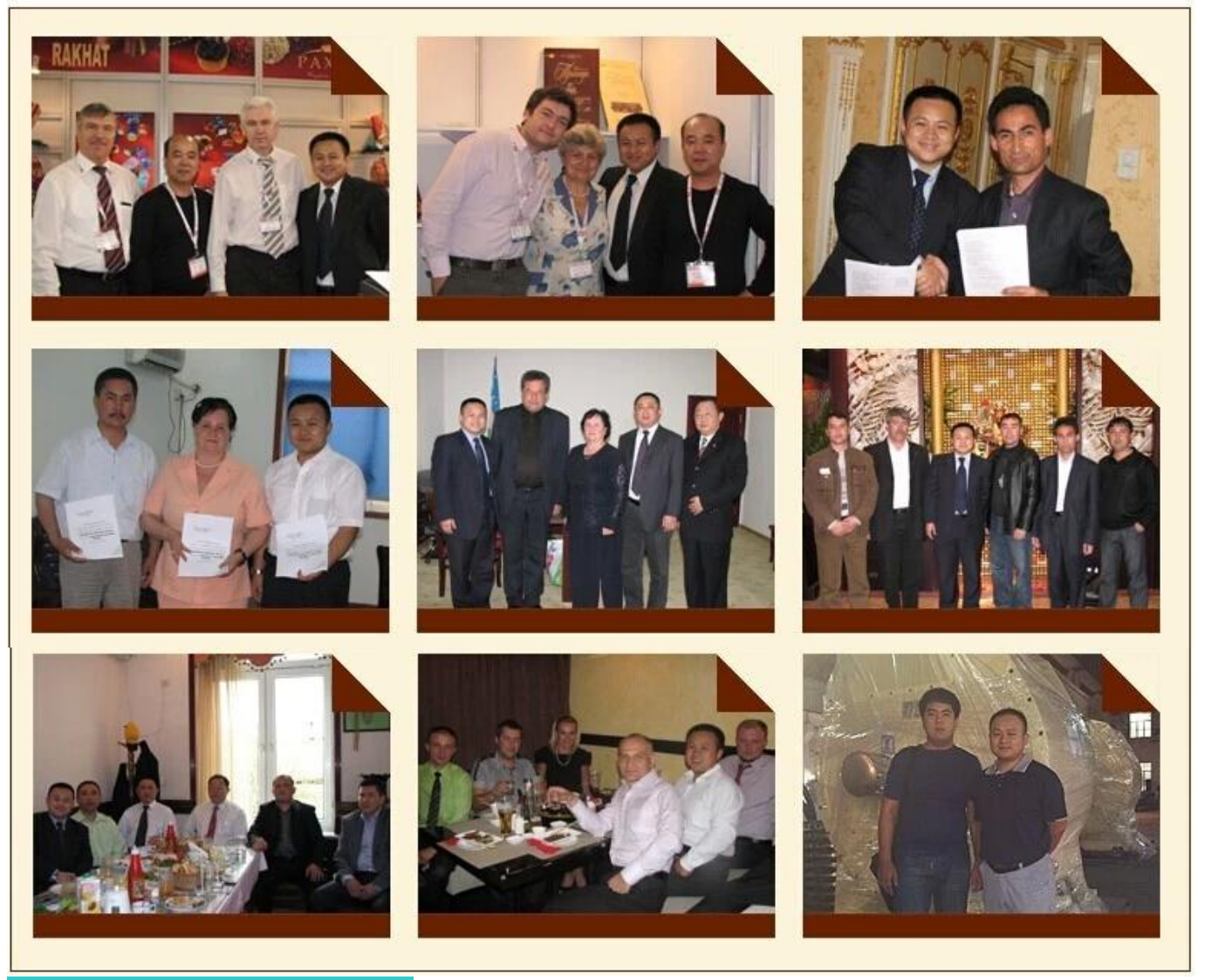

Kühltunnel für Schokolade enrobing